## **Inhaltsverzeichnis**

## **Datei:WSJT-Steuerung.gif**

- [Datei](#page-1-0)
- [Dateiversionen](#page-1-1)
- [Dateiverwendung](#page-1-2)

<span id="page-1-0"></span>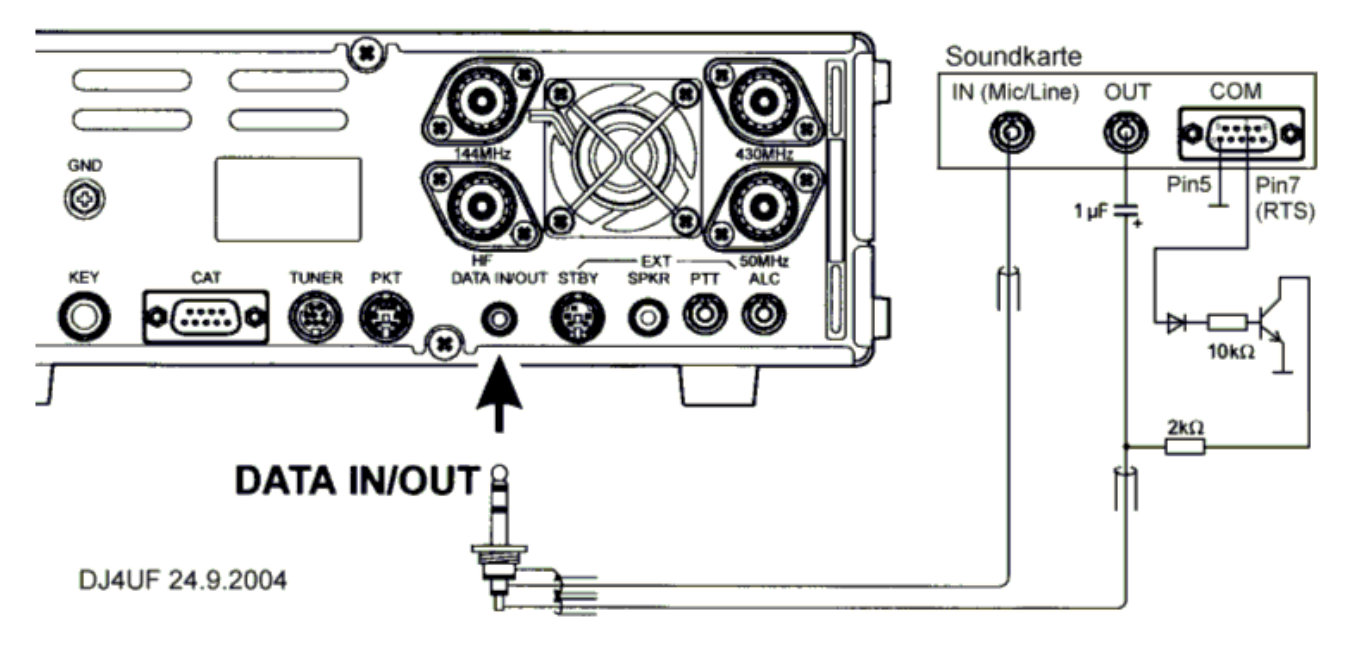

Es ist keine höhere Auflösung vorhanden.

[WSJT-Steuerung.gif](https://wiki.oevsv.at/w/nsfr_img_auth.php/6/6a/WSJT-Steuerung.gif) (755 × 370 Pixel, Dateigröße: 29 KB, MIME-Typ: image/gif)

mit freundlicher Genehmigung von Eckart K. W. Moltrecht, DJ4UF

## <span id="page-1-1"></span>Dateiversionen

Klicken Sie auf einen Zeitpunkt, um diese Version zu laden.

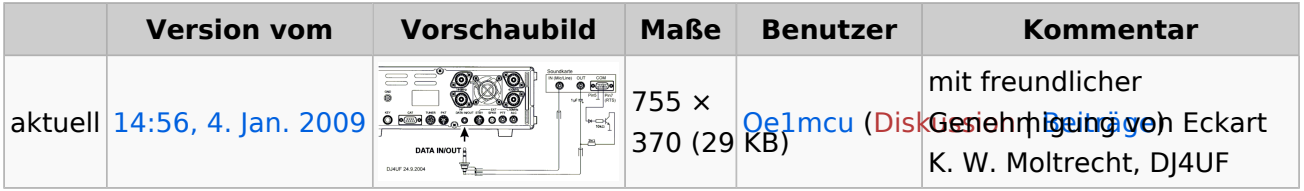

Sie können diese Datei nicht überschreiben.

## <span id="page-1-2"></span>Dateiverwendung

Die folgende Seite verwendet diese Datei:

[Hardwareanschluss bei WSJT](https://wiki.oevsv.at/wiki/Hardwareanschluss_bei_WSJT)